## Selecting a primary key

**Finance** 

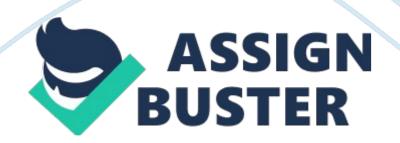

Email

Then you would create a third entity "Nametel" that will have a telephone number and Record number as both the primary key and foreign key

5. Provide an example of when you would use a " recursive" relationship.

If for instance, we have a table where a company has branches it will be the parent company. Therefore:

Company id

Parent id

Company name

A1

Null

Equity headquarters

A2

A1

Equity Kerugoya branch

A3

A1

Equity Miiria branch

A4

A2

Equity Kerugoya mtaani shop

A5

А3

Equity Miiria main shop

Given that the headquarters has branches and those branches are parent

https://assignbuster.com/selecting-a-primary-key/

## companies for the main shop

6. A database table contains the field " QatarID" as a primary key. Should the data type of this field be text or number? Explain.

It should be number because texts make bad primary keys as for texts there is a chance it might repeat itself.

7. What is the purpose of a " use case" diagram in UML modeling? In order to define interactions between a role which is referred to as an actor and a system in order to achieve a specified goal

8. Identify one (1) cost-saving and one (1) cost increase that might be incurred if CNAQ were to introduce an online student registration system. If CNAQ were to introduce an online student registration system the costsaving reported would be a reduced amount of cash used to buy printing papers and the cost increase incurred would be for creating the system and for maintaining it

9. A systems analyst would like to estimate the cost of installing wireless access points in a college building. In a similar installation last year, the cost was 200, 000 QAR. It is estimated that in this installation, the cost will be 15% higher. If a contingency reserve of 10% is to be included in the calculation, determine the estimated cost. Show all working. Installation cost excess: 20000\*0. 15= 30000

Total installation cost: 200000+30000= 230000

Total installation cost + contingency reserve: 1. 1\*230000= 253000

Total estimated cost: 253000

10. A project manager has been asked to estimate the cost of upgrading a company's network servers. She comes up with three scenarios for the cost:Most likely: 250 000 QAR

https://assignbuster.com/selecting-a-primary-key/

Pessimistic: 400 000 QAR

Optimistic: 200 000 QAR

Determine a three-point estimate for the upgrade. Show all working.

Take; E as the Estimate, and as the best-case estimate, b as the most likely

estimate and c as the worst-case estimate

Therefore;

 $\mathsf{a}$  = 200000 ,  $\mathsf{b}$  = 250000 and  $\mathsf{c}$  = 400000

we find,

E = (a + b + c)/3

E=(200000+250000+400000)/3

E=(850000)/3

E= 283333. 33

Therefore E = 283333.33 QAR

Due date: Thursday 29 November before 5: 00 pm

## SUBMISSION INSTRUCTIONS

1 ALL assignments to be submitted electronically in MS Word format through the college e-mail system.

2 Put your name and student number in the HEADER of the word document

3 The file name must include your student number, last name, initial, the

course number, and assignment number. E. g., if your name is Ali Al Kaabi,

student number 600444905 then the file name would be: 600444905, Al

Kaabi, A, CR2350 Assignment 5

4 The subject of your e-mail must be " CR2350 assignment 5"

5 I will deduct 10% from your assignment mark if you do not follow these conventions.